AGENCIA DE REGULACIÓN Y CONTROL DE LAS TELECOMUNICACIONES / Teléfono(s):2947800 Documento No.: <br> ARCOTEL-DEDA-2022-007571-E<br> Fecha: <br> 2022-05-17 16:53:01 GMT -05 Fecha: 2022-05-17 16:53:01 GMT -05 Recibido por: Paola Jocelyn Rueda Cuenca Para verificar el estado de su documento ingrese a:<br>Para verificar el estado de su documento ingrese a: https://www.gestiondocumental.gob.ec con el usuario:1707596720

Quito D.M., 17 de mayo de 2022

**Señor Abogado Andrés Jácome Cobo DIRECTOR EJECUTIVO DE LA AGENCIA DE REGULACIÓN Y CONTROL DE LAS TELECOMUNICACIONES ARCOTEL**  Presente.

Distinguido Abg. Jácome

Ing. Lenin Orozco Torres, en mi calidad de concesionario de la frecuencia 104.9 MHz del Servicio de Radiodifusión Sonora en Frecuencia Modulada Estéreo para el AOZ FP001-1 y como profesional especializado en ingeniería de radiodifusión sonora y de TV, con experiencia en regulación de estos servicios, por la presente extiendo a su autoridad un atento saludo, a la vez que me permito exponer lo siguiente.

Habiendo revisado el Proyecto de Modificaciones a la Norma Técnica FM sometido a Audiencia Pública, con la presente me permito presentar mis comentarios y propuestas o sugerencias a fin de que sean tomadas en cuenta para la elaboración del documento final previa su expedición Oficial por parte de la ARCOTEL, por lo cual en las siguientes páginas de este documento encontrará el contenido del Formulario respectivo, además que me permito adjuntar el archivo en Excel que contiene el Formulario de Observaciones a la Norma Técnica.

Con la seguridad que este pedido será favorablemente acogido para los fines pertinentes, de antemano expreso mis agradecimientos.

Atentamente:

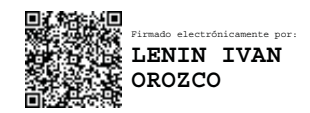

Ing. Lenin Ivan Orozco Torres, MBA C.I. 1707596720 e-mail: liot1966@yahoo.es Teléfono: 0999-569700

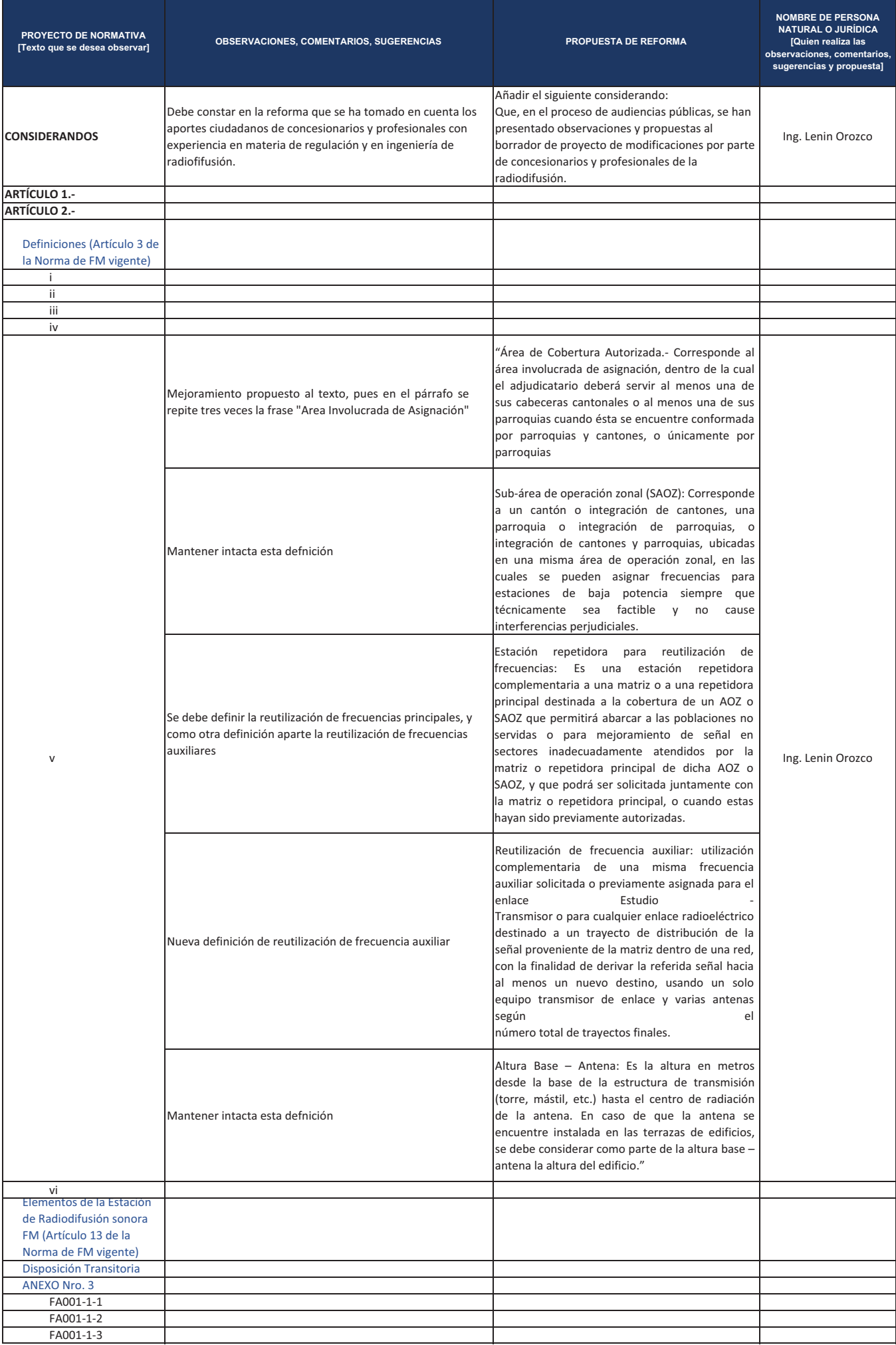

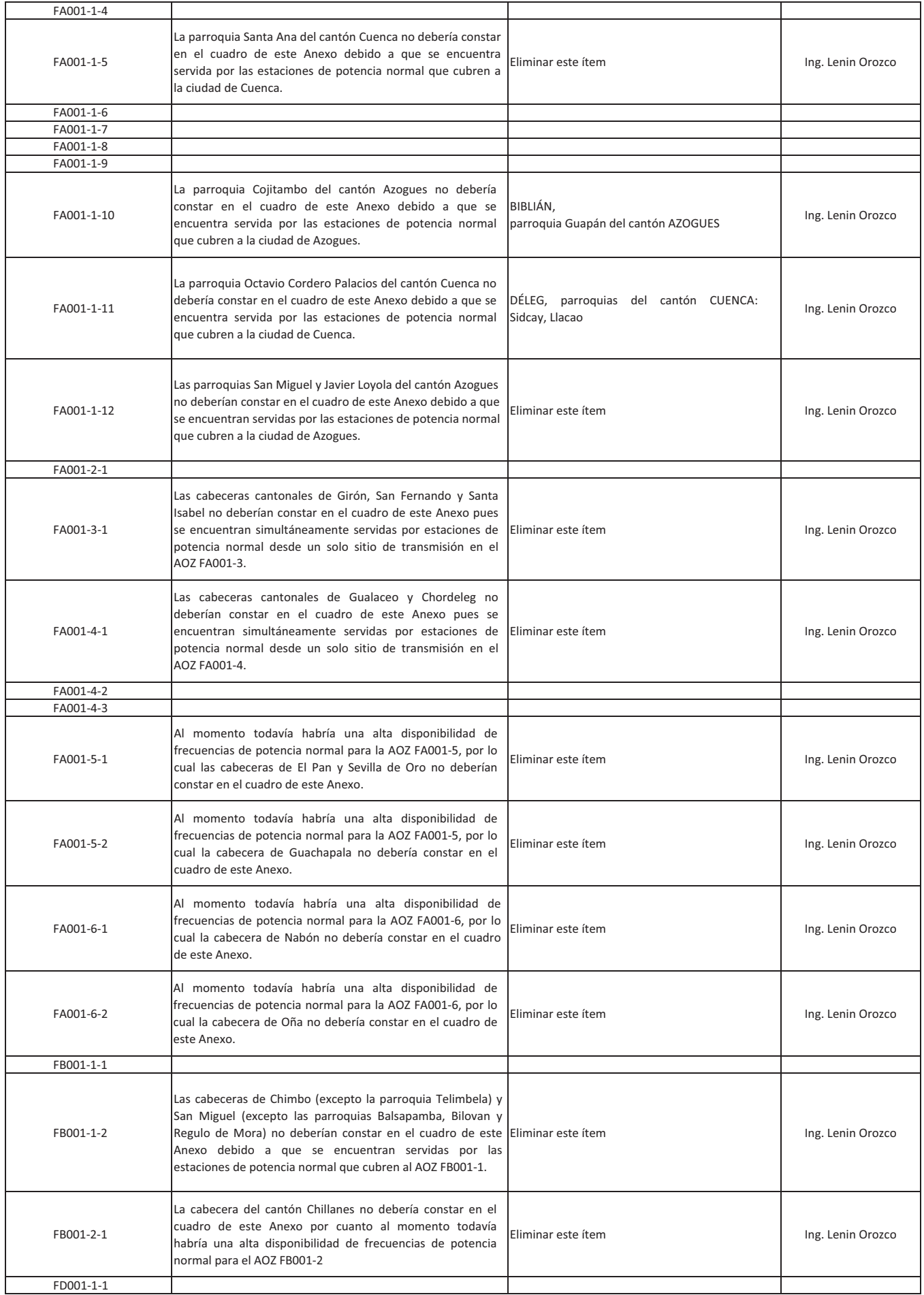

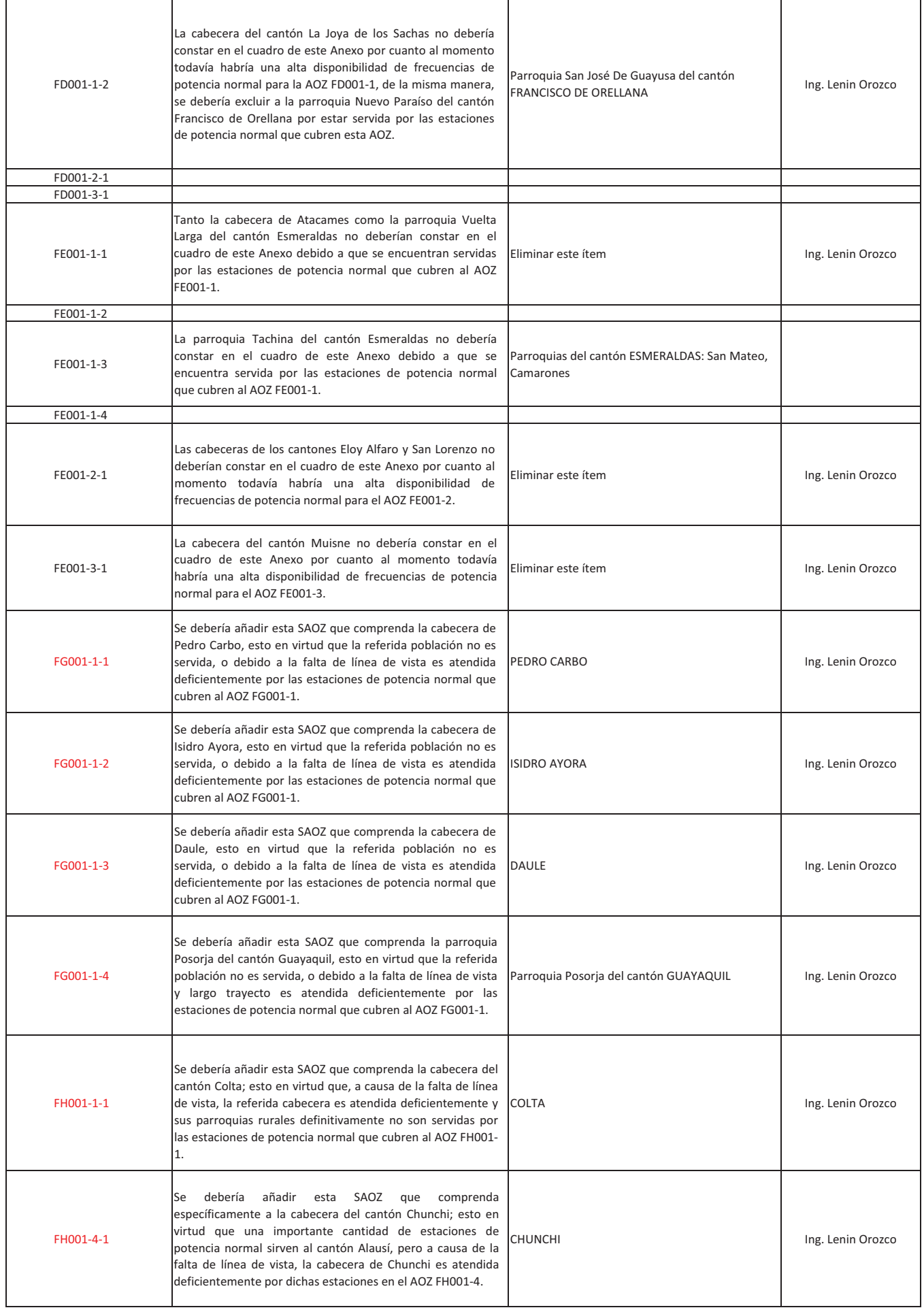

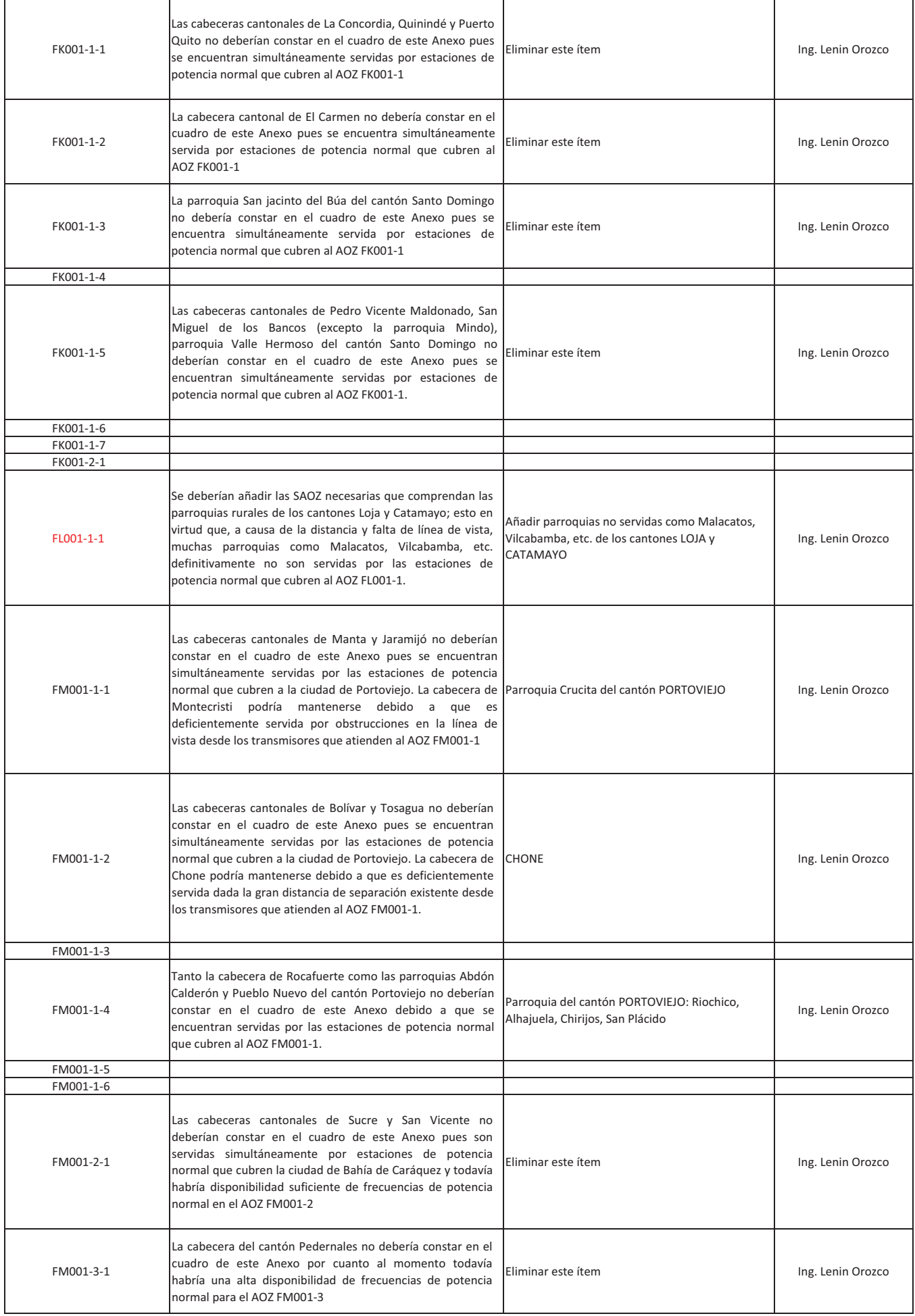

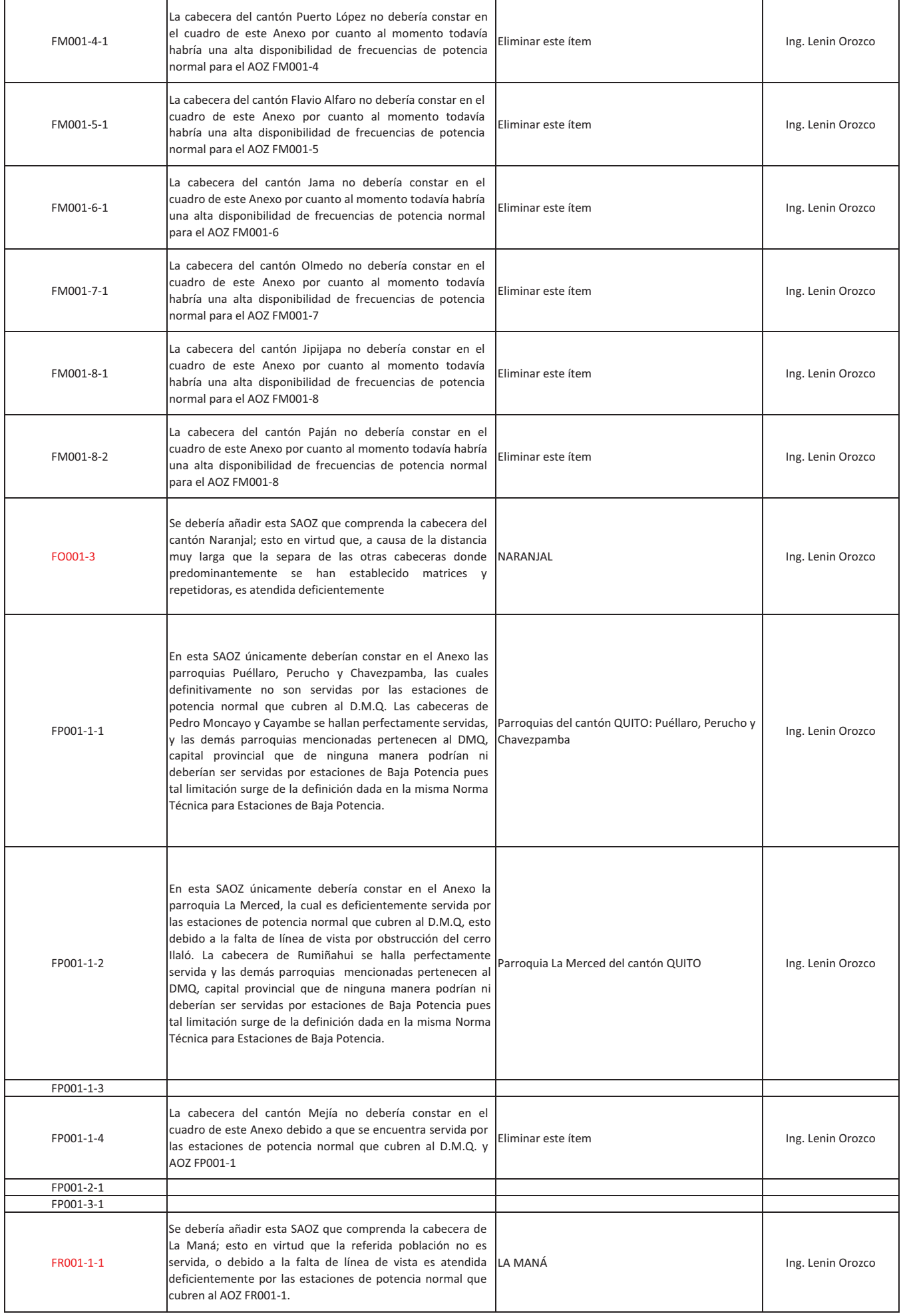

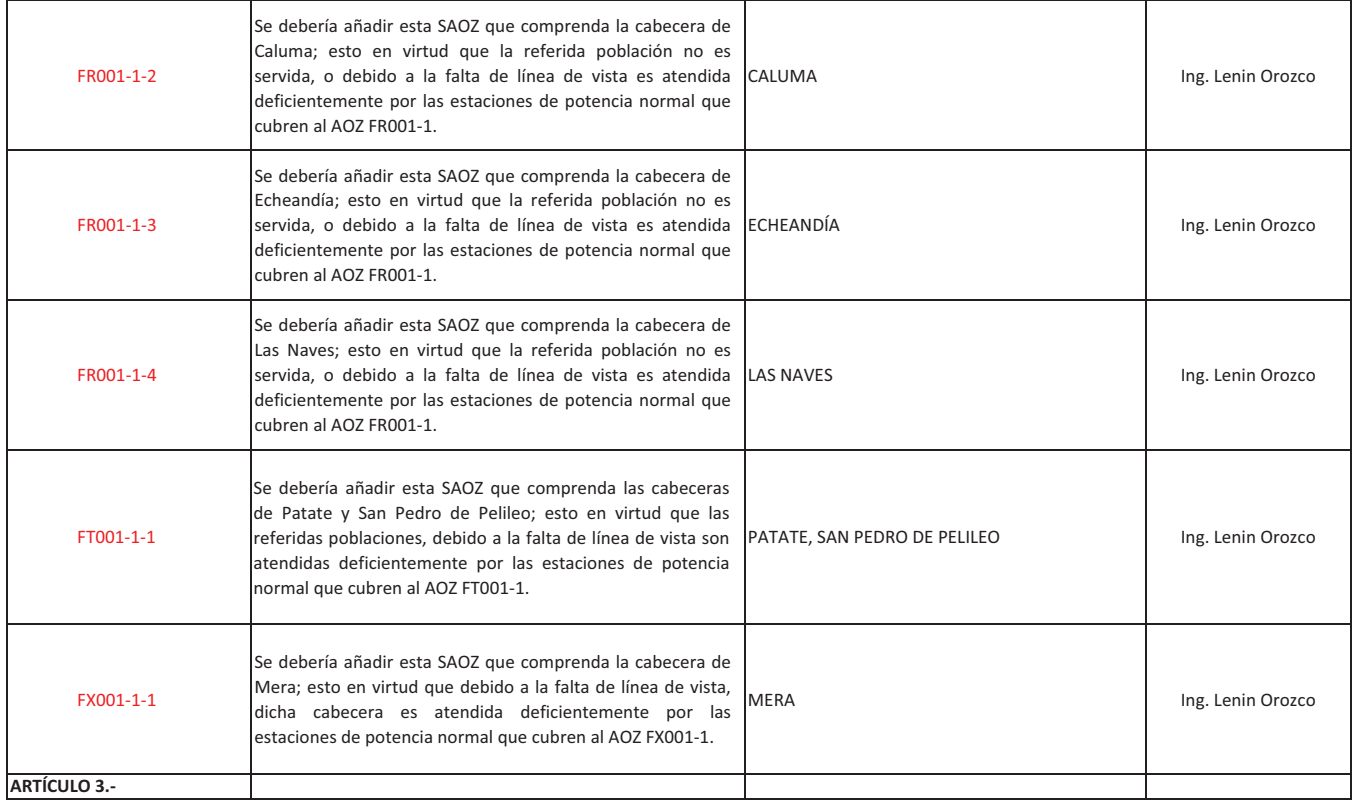

## RV: COMENTARIOS Y RECOMENDACIONES AL PROYECTO DE MODIFICACIÓN DE NORMA TÉCNICA FM

## GESTION DOCUMENTAL

mar 17/05/2022 16:41

Para:RUEDA CUENCA PAOLA JOCELYN <paola.rueda@arcotel.gob.ec>;

2 documentos adjuntos

Oficio Ing. Lenin Orozco - Observaciones y Aportes al Proyecto de Modificación de la Norma Técnica FM-signed.pdf; Formulario Observaciones Norma Técnica FM - Ing. Lenin Orozco.xls;

Pao, favor registrar.

**De:** Lenin Orozco <liot1966@yahoo.es> **Enviado:** martes, 17 de mayo de 2022 16:35 **Para:** GESTION DOCUMENTAL **Asunto:** COMENTARIOS Y RECOMENDACIONES AL PROYECTO DE MODIFICACIÓN DE NORMA TÉCNICA FM

D.M. Quito 17 de mayo de 2022

Distinguidos señores

Con la presente ruego se sirvan realizar el ingreso de la documentación adjunta que corresponde a mis comentarios y sugerencias al Proyecto de Modificación de la Norma Técnica FM sometido a Audiencia Pública, por lo cual sírvanse encontrar el Oficio respectivo en archivo PDF que contiene mi firma electrónica y además el archivo en Excel que contiene el formulario respectivo con las sugerencias realizadas.

De antemano muchas gracias

Ing. Lenin Ivan Orozco Torres, MBA C.I. 1707596720 Teléfono: 0999569700